Simplex tableau

#### CE 377K

<span id="page-0-0"></span>April 2, 2015

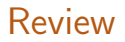

Reduced costs

Basic and nonbasic variables

# <span id="page-2-0"></span>OUTLINE

- Review by example: simplex method demonstration
- **•** Simplex tableau

### Example

You own a small firm producing construction materials for the EERC building. Your firm produces three materials: concrete, mortar, and grout. Producing one ton of each these materials requires the use of a limited resource, as shown in the following table:

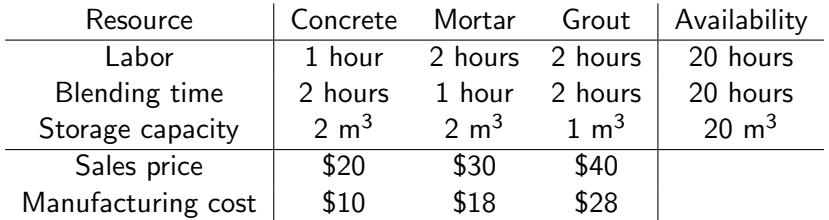

What is your optimal production strategy?

A first attempt at writing down the optimization problem is:

$$
\begin{array}{ll}\n\max_{x_1, x_2, x_3} & 10x_1 + 12x_2 + 12x_3 \\
\text{s.t.} & x_1 + 2x_2 + 2x_3 \\
& 2x_1 + x_2 + 2x_3 \\
& 2x_1 + 2x_2 + x_3 \\
& x_1, x_2, x_3 \\
& \geq 0\n\end{array}\n\tag{20}
$$

After putting the problem in standard form we have:

$$
\min_{x_1, ..., x_6} -10x_1 - 12x_2 - 12x_3
$$
\n
$$
\text{s.t.} \quad x_1 + 2x_2 + 2x_3 + x_4 = 20
$$
\n
$$
2x_1 + x_2 + 2x_3 + x_5 = 20
$$
\n
$$
2x_1 + 2x_2 + x_3 + x_6 = 20
$$
\n
$$
x_1, x_2, x_3, x_4, x_5, x_6 \ge 0
$$

#### Simplex method

- $\textbf{D}$  Identify an initial feasible basis  $\{x_1^B,\ldots,x_m^B\}.$
- 2 Calculate the reduced cost  $\,c^k=c^k-\mathbf{c}^{\mathbf{B}}\mathbf{B}^{-1}\mathbf{A}^{\mathbf{k}}\,$  for each nonbasic decision variable.
- **3** If all of the reduced costs are nonnegative, the current basis is optimal. STOP.
- $\bullet$  Otherwise, choose some nonbasic decision variable  $x^k$  with a negative reduced cost to enter the basis.
- 5 Set  $x^k = \mathsf{min}_{i: \Delta x_i < 0} \, x_i / |\Delta x_i|$ ; the basic variable leaving the basis is one where this minimum is obtained.
- **6** Return to step 2.

By inspection, a feasible basis is  $\{x_4, x_5, x_6\}$ , which corresponds to the the extreme point (0, 0, 0, 20, 20, 20). We have

$$
\mathbf{B} = \begin{bmatrix} 1 & 0 & 0 \\ 0 & 1 & 0 \\ 0 & 0 & 1 \end{bmatrix}
$$

Therefore  $B^{-1} = B$  and the reduced cost vector is

$$
\overline{\mathbf{c}} = \mathbf{c} - \mathbf{c}^{\mathbf{B}} \mathbf{B}^{-1} \mathbf{A} = \begin{bmatrix} -10 & -12 & -12 & 0 & 0 & 0 \end{bmatrix} - \begin{bmatrix} 1 & 0 & 0 \\ 0 & 1 & 0 \\ 0 & 0 & 1 \end{bmatrix} \begin{bmatrix} 1 & 2 & 2 & 1 & 0 & 0 \\ 2 & 1 & 2 & 0 & 1 & 0 \\ 2 & 2 & 1 & 0 & 0 & 1 \end{bmatrix} = \begin{bmatrix} -10 & -10 & -12 & 0 & 0 & 0 \end{bmatrix}
$$

The reduced cost of  $x_1$  is negative, so we choose it to enter the basis. We calculate the change in the existing basic variables:

$$
\Delta \mathbf{x}^{\mathbf{B}} = \mathbf{B}^{-1} \mathbf{A}^1 = \mathbf{A}^1 = \begin{bmatrix} 1 \\ 2 \\ 2 \end{bmatrix}
$$

Checking the ratio test, we see that  $x_4/\Delta x_4 = 20$ ,  $x_5/\Delta x_5 = 10$ , and  $x_6/\Delta x_6 = 10$ , so one of  $x_5$  and  $x_6$  must leave the basis; let's assume that  $x_5$  leaves, so the new basis is  $\{x_4, x_1, x_6\}$ . Now

$$
\mathbf{B} = \begin{bmatrix} 1 & 1 & 0 \\ 0 & 2 & 0 \\ 0 & 2 & 1 \end{bmatrix} \qquad \mathbf{B}^{-1} = \begin{bmatrix} 1 & -0.5 & 0 \\ 0 & 0.5 & 0 \\ 0 & -1 & 1 \end{bmatrix}
$$

The current solution is  $\mathbf{B}^{-1}\mathbf{b} = \begin{bmatrix} 10 & 0 & 0 & 10 & 0 & 0\end{bmatrix}$  and

$$
\overline{\mathbf{c}} = \begin{bmatrix} -10 & -12 & -12 & 0 & 0 & 0 \end{bmatrix} - \begin{bmatrix} 1 & -0.5 & 0 \\ 0 & 0.5 & 0 \\ 0 & -1 & 1 \end{bmatrix} \begin{bmatrix} 1 & 2 & 2 & 1 & 0 & 0 \\ 2 & 1 & 2 & 0 & 1 & 0 \\ 2 & 2 & 1 & 0 & 0 & 1 \end{bmatrix} = \begin{bmatrix} 0 & -7 & -2 & 0 & 5 & 0 \end{bmatrix}
$$

The reduced cost of  $x_3$  is negative, so we choose it to enter the basis. We calculate

$$
\Delta \mathbf{x}^{\mathbf{B}} = \mathbf{B}^{-} \mathbf{1} A^{3} = \begin{bmatrix} 1 & -0.5 & 0 \\ 0 & 0.5 & 0 \\ 0 & -1 & 1 \end{bmatrix} \begin{bmatrix} 2 \\ 1 \\ 1 \end{bmatrix} = \begin{bmatrix} 1 \\ 1 \\ -1 \end{bmatrix}
$$

Checking the ratio test, we see that  $x_4/\Delta x_4 = 10$  and  $x_1/\Delta x_1 = 10$ , so one of  $x_4$  and  $x_1$  must leave the basis; let's assume that  $x_4$  leaves, so the new basis is  $\{x_3, x_1, x_6\}$ .

Now

$$
\mathbf{B} = \begin{bmatrix} 2 & 1 & 0 \\ 2 & 2 & 0 \\ 1 & 2 & 1 \end{bmatrix} \qquad \mathbf{B}^{-1} = \begin{bmatrix} 1 & -0.5 & 0 \\ -1 & 1 & 0 \\ 1 & -1.5 & 1 \end{bmatrix}
$$

so the current solution is  $\mathsf{B}^{-1}\mathsf{b} = \begin{bmatrix} 0 & 0 & 10 & 0 & 0 & 10\end{bmatrix}$  and

$$
\overline{\mathbf{c}} = \begin{bmatrix} -10 & -12 & -12 & 0 & 0 & 0 \end{bmatrix} - \begin{bmatrix} 1 & -0.5 & 0 \\ -1 & 1 & 0 \\ 1 & -1.5 & 1 \end{bmatrix} \begin{bmatrix} 1 & 2 & 2 & 1 & 0 & 0 \\ 2 & 1 & 2 & 0 & 1 & 0 \\ 2 & 2 & 1 & 0 & 0 & 1 \end{bmatrix} = \begin{bmatrix} 0 & -4 & 0 & 2 & 4 & 0 \end{bmatrix}
$$

The reduced cost of  $x_2$  is negative, so we choose it to enter the basis. We calculate

$$
\Delta \mathbf{x}^{\mathbf{B}} = \mathbf{B}^{-1} A^2 = \begin{bmatrix} 1 & -0.5 & 0 \\ -1 & 1 & 0 \\ 1 & -1.5 & 1 \end{bmatrix} \begin{bmatrix} 2 \\ 1 \\ 2 \end{bmatrix} = \begin{bmatrix} 1.5 \\ -1 \\ 2.5 \end{bmatrix}
$$

Checking the ratio test, we see that  $x_3/\Delta x_3 = 6.67$  and  $x_6/\Delta x_6 = 4$ , so  $x_6$ must leave the basis, and the new basis is  $\{x_3, x_1, x_2\}$ .

Now

$$
\mathbf{B} = \begin{bmatrix} 2 & 1 & 2 \\ 2 & 2 & 1 \\ 1 & 2 & 2 \end{bmatrix} \qquad \mathbf{B}^{-1} = \begin{bmatrix} 0.4 & 0.4 & -0.6 \\ -0.6 & 0.4 & 0.4 \\ 0.4 & -0.6 & 0.4 \end{bmatrix}
$$

so the current solution is  $\mathsf{B}^{-1}\mathsf{b} = \begin{bmatrix} 4&4&4&0&0&0 \end{bmatrix}$  and

$$
\overline{\mathbf{c}} = \begin{bmatrix} -10 & -12 & -12 & 0 & 0 & 0 \end{bmatrix} -
$$

$$
\begin{bmatrix} -12 & -10 & -12 \end{bmatrix} \begin{bmatrix} 0.4 & 0.4 & -0.6 \\ -0.6 & 0.4 & 0.4 \\ 0.4 & -0.6 & 0.4 \end{bmatrix} \begin{bmatrix} 1 & 2 & 2 & 1 & 0 & 0 \\ 2 & 1 & 2 & 0 & 1 & 0 \\ 2 & 2 & 1 & 0 & 0 & 1 \end{bmatrix}
$$

$$
= \begin{bmatrix} 0 & 0 & 0 & 3.6 & 1.6 & 1.6 \end{bmatrix}
$$

All reduced costs are nonnegative, so the current basis is optimal.

The optimal solution is  $\mathbf{x}^* = \begin{bmatrix} 4 & 4 & 4 & 0 & 0 & 0 \end{bmatrix}$ , and the optimal objective function value is  $\mathbf{c} \cdot \mathbf{x}^* = -136$ .

## <span id="page-17-0"></span>SIMPLEX TABLEAU

The *simplex tableau* is a more convenient way to perform the computations needed by the simplex method.

The tableau is a table containing the following elements:

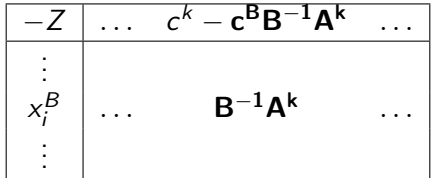

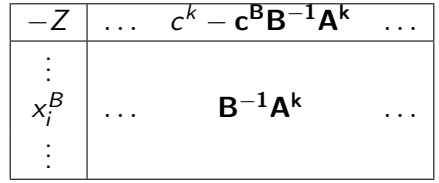

- **1** There are  $n + 1$  columns and  $m + 1$  rows, numbered starting from zero.
- $\bullet$   $\mathcal{T}_{ii}$  is the value in the *i*-th row and the *j*-th column.
- $\bullet$   $\tau_{00}$  is the *negative* of the objective function value.
- $\tau$   $\mathcal{T}_{0j}$  is the reduced cost of  $\mathsf{x}_{j}$ .
- $\bullet$   $\tau_{\rm o}$  has the current value of the *i*-th basic variable.
- $\bullet$  The other entries  $\mathcal{T}_{ij}$  show the rate by which  $x_i$  would *decrease* if  $x_j$  is added to the basis.

After finding an initial feasible basis, all remaining steps of the simplex method can be computed using the tableau.

- **1** Reduced costs for all variables are already shown in the first row.
- **2** We can see by inspection whether reduced costs are all nonnegative, in which case we are done.
- **3** If not, we can visually pick one of the  $x_k$  with negative reduced cost to enter the basis.
- **4** To see which variable leaves the basis, compare the ratio of the values in the zero-th column to the k-th column.
- **•** Changing the basis, updating  $B^{-1}A$  and reduced costs.

All steps but the last are easy.

The initial tableau corresponding to the example problem is:

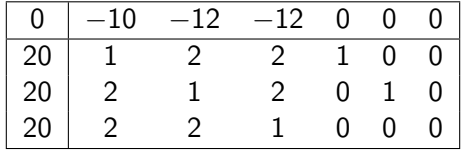

By choosing  $x_4, x_5, x_6$  as the initial basis,  $\mathbf{B}^{-1}=\mathbf{I}$  and  $\mathbf{c^B}=\mathbf{0}$  so the tableau was easy to write down. Next class we'll see how we can start off in general.

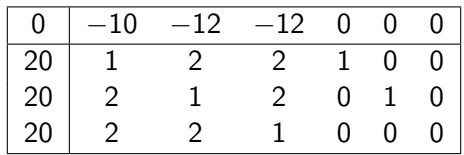

The reduced cost of  $x_1$  is negative, so choose it to enter the basis.

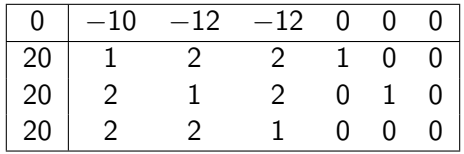

In the ratio test,  $T_{10}/T_{11} = 20$ ,  $T_{20}/T_{21} = 10$ , and  $T_{30}/T_{31} = 10$  so we could choose either  $x_5$  or  $x_6$  to leave the basis.

Since  $x_1$  is entering the basis and  $x_5$  is leaving, we want to make column  $x_1$  of the tableau look like  $x_5$  does currently.

We accomplish this with the following matrix row manipulations (performed in this order):

- Divide every element in the second row by 2.
- Add ten times the second row to the zero-th row.
- Subtract the second row from the first row.
- **•** Subtract twice the second row from the third row.

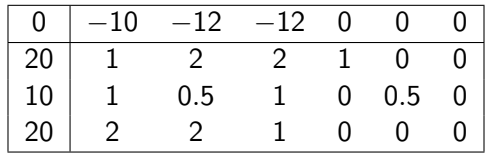

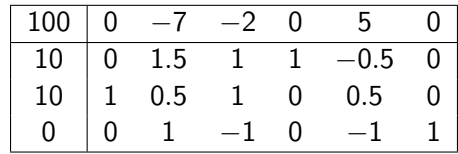

This is the end of the first iteration.

In general, to change the basis, assume that  $x_k$  is entering the basis, and that  $x_\ell$  is leaving.

- **1** Divide every element in the  $\ell$ -th row by  $\mathcal{T}_{\ell k}$ . This sets  $\mathcal{T}_{\ell k} = 1$
- **2** For each of the other rows *i*, multiply the  $\ell$ -th row by  $\mathcal{T}_{ik}$  and subtract it from the *i*-th row. This sets  $\mathcal{T}_{ik} = 0$  for all  $i \neq \ell$ .

Here is the tableau at the end of the first iteration:

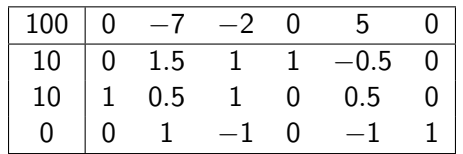

- **1** The basic variables correspond to the columns which form the identity matrix  $(x_4, x_1, x_6)$
- **2** The reduced costs of  $x_2$  and  $x_3$  are still negative, so we can choose one of them to enter the basis.

Say we chose  $x_3$  to enter the basis. Based on the ratio test, we force  $x_4$ (row 1) to leave the basis.

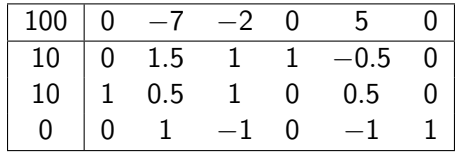

- **1** Divide the first row by 1 (no change)
- Add twice the first row to the zero-th row
- **3** Subtract the first row from the second row
- Add the first row to the third row

Here is the tableau at the end of the second iteration:

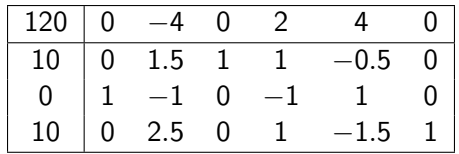

- **1** The basic variables correspond to the columns which form the identity matrix  $(x_3, x_1, x_6)$
- **2** The reduced cost of  $x_2$  is still negative, so it enters the basis.

Since  $x_2$  is entering the basis, the ratio test forces  $x_6$  (row 3) to leave the basis.

$$
\begin{array}{|cccc|cccc|} \hline 120 & 0 & -4 & 0 & 2 & 4 & 0 \\ \hline 10 & 0 & 1.5 & 1 & 1 & -0.5 & 0 \\ 0 & 1 & -1 & 0 & -1 & 1 & 0 \\ 10 & 0 & 2.5 & 0 & 1 & -1.5 & 1 \\ \hline \end{array}
$$

- **1** Divide the third row by 2.5
- 2 Add four times the third row to the zero-th row.
- **3** Subtract 1.5 times the third row to the first row.
- Add the third row to the second row.

Here is the tableau at the end of the third iteration:

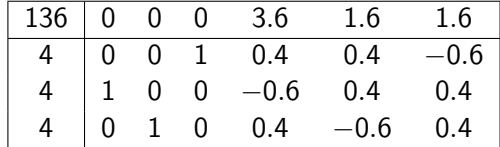

All reduced costs are nonnegative, so this is the optimal solution. The basis is  $x_3 = 4$ ,  $x_1 = 4$ ,  $x_2 = 4$  and the objective function value is -136.